#### **INTRODUCTION**

Vos résultats seront collectés, synthétisés et évalués dans cette section. Vous pourrez découvrir votre :

- x *Pourcentage de réussite* ;
- x *Classement* estimé Global et selon 13 sous-catégories ;
- *Titre* estimé Global et selon 13 sous-catégories.

Chacune des 60 « parties » a été classée en de multiples catégories. Vous avez répondu à deux questions en obtenant un seul score pour chaque partie.

La première chose à faire est d'inscrire vos points (maximum 10) pour chacune des 60 « parties », avant de les totaliser – le tout au **Tableau 1** (pages 141-142).

Enregistrez ensuite vos résultats dans le **Journal de bord du test** (p. 140) et calculez le ratio indiquant votre *Pourcentage de réussite*.

Enfin, estimez votre Classement en utilisant le **Tableau 2** *(pp. 143-144)*. Le **Tableau 3** (p. 145) permet de convertir un Classement en Titre.

Enfin revenez au **Journal de bord du test** (p. 140), qui synthétise toutes les données. Prenez tout votre temps pour noter vos points et réaliser les divers calculs. Vérifiez une ou deux fois votre travail.

Quand vous en aurez terminé avec le **Journal de bord du test**, vous pourrez noter vos résultats de « match » dans le tableau qui vient ensuite (p. 140).

Pour simplifier le processus de remplissage des tableaux, notamment en ce qui concerne le **Tableau 1**, divers formulaires et feuilles de calcul sont à votre disposition. Vous pouvez les télécharger, et bien d'autres choses encore, sur mon site Web www.ChessExam.com/cef.htm (*plus précisément* à la section « Extra Tools » de la page *www.chessexam.com/CEf\_t1.htm#SamplePages. Les réponses détaillées aux questions du match bonus vous coûteront une petite somme - 5,95 \$, soit un peu moins de 5 € - tandis que pour recevoir les documents gratuits - le tableau 1 en PDF, les parties au format PGN, toutes les parties avec diagrammes mais sans annotations en PDF - il sera nécessaire de vous enregistrer auprès de l'auteur à la page www.chessexam.com/FreeInfo.htm. Note du traducteur*).

#### **INSTRUCTIONS : COMMENT UTILISER LES TABLEAUX**

1. Allez au **Tableau 1** (pp. 141-142) et notez dans la colonne étiquetée *Pts* les scores obtenus à chacune des 60 « parties ». Puis, pour chaque question, recopiez votre score dans chaque colonne non rayée d'un petit carré " · ".

**Exemple :** Supposons que vous ayez gagné **8** points à la Partie #1. Allez à la page 141. Inscrivez **8** points dans la colonne *Pts.* qui suit G#1. Puis recopiez ces même **8** points dans les colonnes 1, 5, 7, 11, 13 de la même rangée. Toutes les autres cellules de  $G#1$  sont des " $\cdot$ "

- 2. Quand vous aurez fini de reporter vos scores pour chacune des 60 « parties », effectuez les sous-totaux de vos points dans chaque colonne et notez les résultats sur la ligne étiquetée Total, juste sous G#60. Je vous suggère de vérifier ces totaux une ou deux fois pour vous assurer de leur exactitude.
- 3. Passez au **Journal de bord du test** (p. 140) et reportez dans la colonne *Votre Score* les résultats totaux obtenus au **Tableau 1**. Calculez votre *Pourcentage de réussite* en divisant *Votre Score* par le *Score Maximum*.

**Exemple :** Supposons que votre score total au **Tableau 1**, colonne 1, soit égal à 132. Vous entrez **132** dans le **Journal de bord du test** (p. 140), rapport #1 (*Milieu de jeu*), à la colonne *Votre Score*. Puis vous calculez le ratio **132**/**380** (*Score Maximum* pour le *Milieu de jeu*) = 0,3474 ou 35 %. Inscrivez cette valeur dans la colonne % Réussite. Arrondissez toujours au 1 % le plus proche.

4. Allez au **Tableau 2** (pp. 143-144), du **Journal de bord du test** où vous convertirez votre *% de Réussite* (général et pour chacune des 13 sous-catégories) en classements. Si votre score tombe entre des chiffres du tableau, utilisez une approximation ou une interpolation. Notez vos classements dans le **Journal de bord du test**, colonne *Classement*.

**Exemple :** Supposons que votre *% de Réussite* pour 1 soit de **35 %** (**Journal de bord du test**). Reportez-vous maintenant au **Tableau 2**, repérez la valeur de % la plus proche dans la colonne *Milieu de jeu* et trouvez le classement correspondant, qui se trouve être environ **1260** (entre 1221 pour 33 % et 1270 pour 36 %). Ou, en interpolant, **1254** = (1221+(1270-1221)x(35-33)/(36-33)).

5. Grâce aux classements calculés au **tableau 2**, trouvez votre titre en général et pour chacune des 13 catégories du **Tableau 3** (p. 145). Ce tableau est une approximation du tableau de conversion utilisé aux États-Unis, et se rapproche beaucoup du modèle international de la FIDE. Notez vos titres dans le **Journal de bord du test,** colonne *Titre*.

**Exemple :** Supposons que votre Score pour le *Milieu de jeu* soit **135** et que vous ayez calculé votre classement à **1254**, votre titre est alors **Classe D** (à partir du **Tableau 3**). Notez -le dans la colonne *Titre*, rangée *Milieude jeu* du **Journal de bord du test.**

6. Une fois le **Journal de bord du test** rempli, examinez vos résultats. Trouvez votre niveau général, puis voyez quelles sont vos forces et vos faiblesses en comparant vos classements dans les 13 sous-catégories.

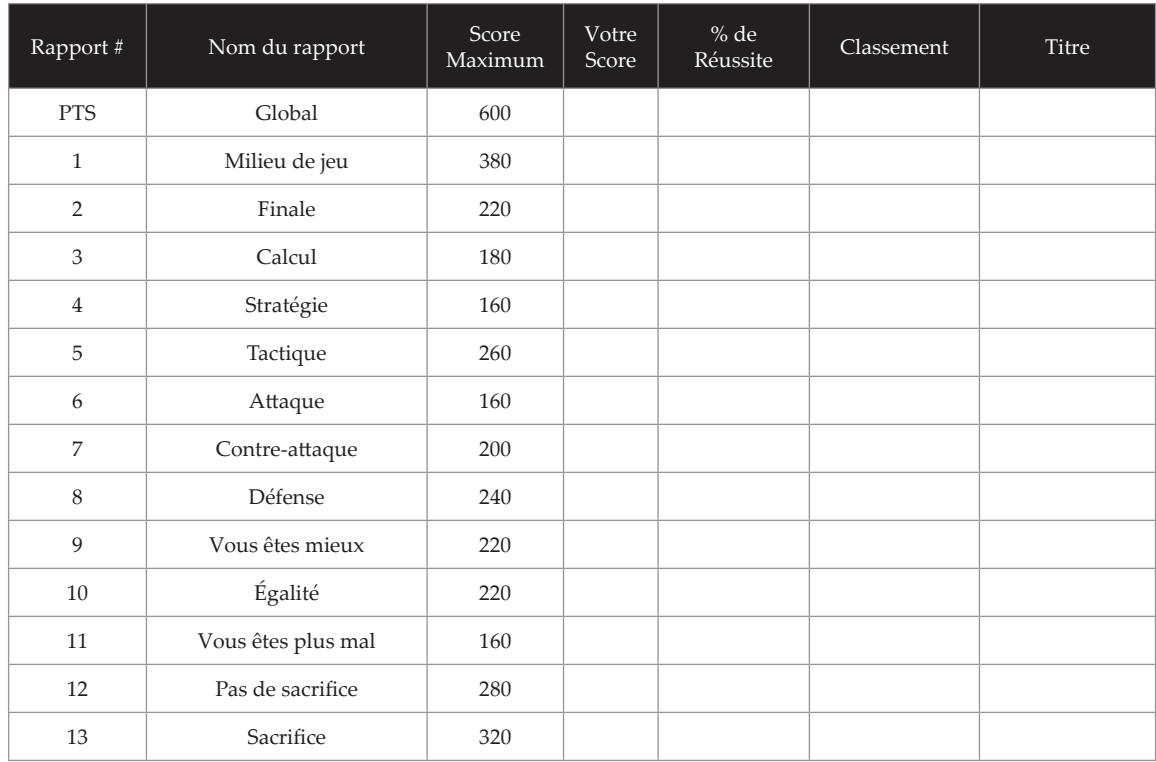

### **LE JOURNAL DE BORD DU TEST**

#### **LE SCORE DU MATCH**

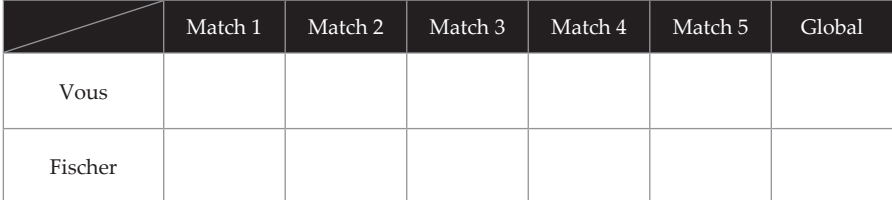

En cas de match nul, reportez-vous au départage par « Mort subite » en annexe (p. 159).

### TABLEAU 1

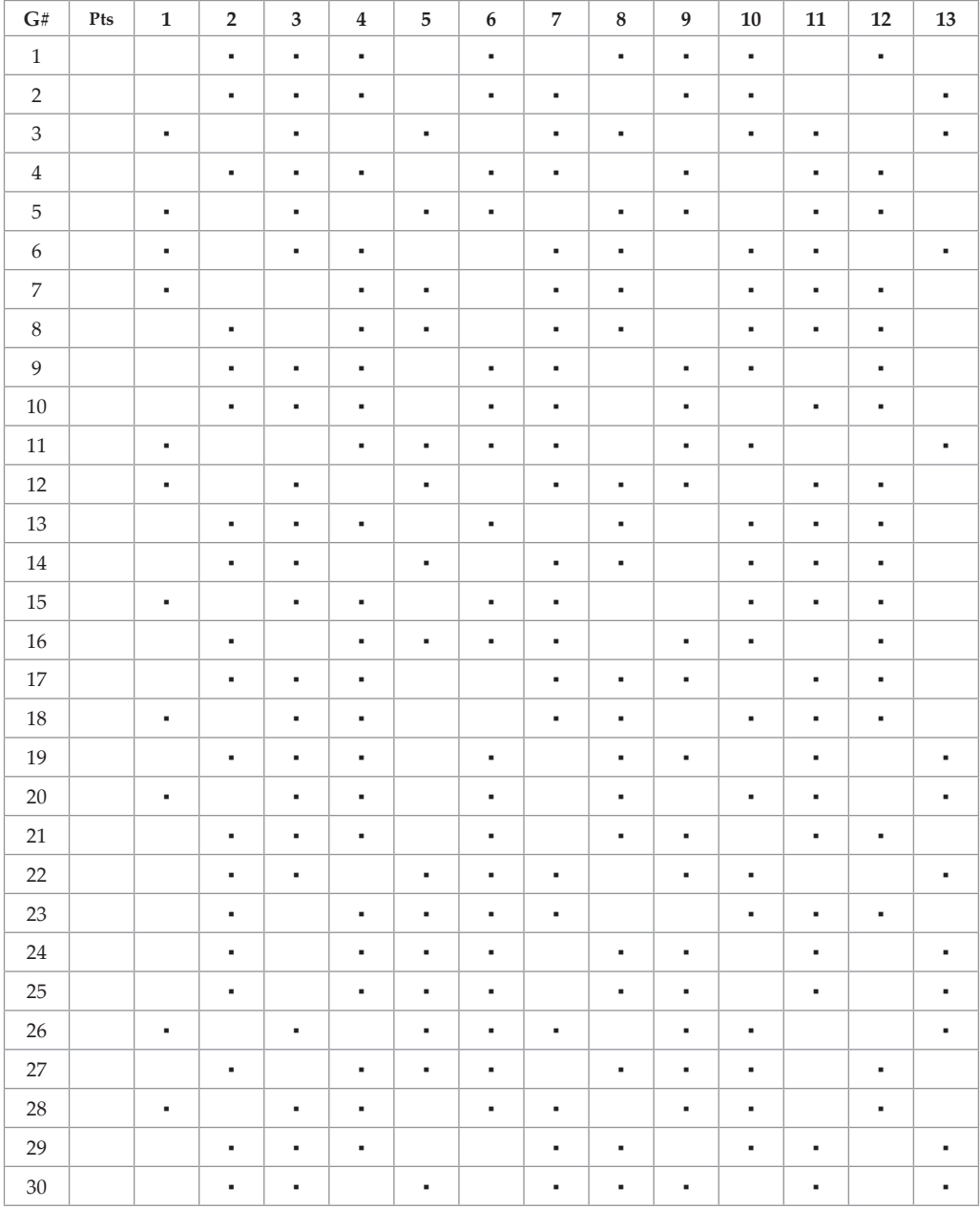

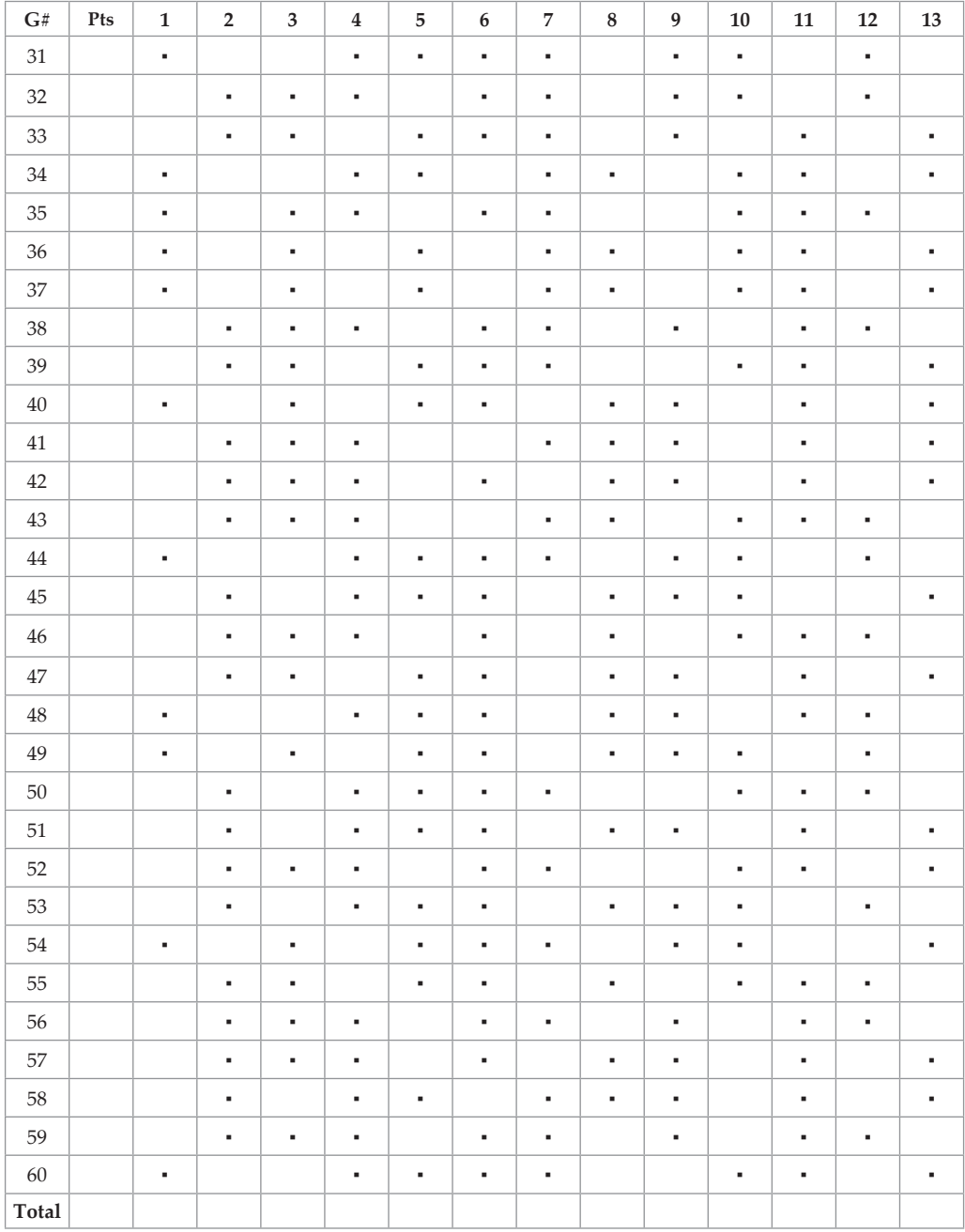

# TABLEAU 1 (SUITE)

## TABLEAU 2

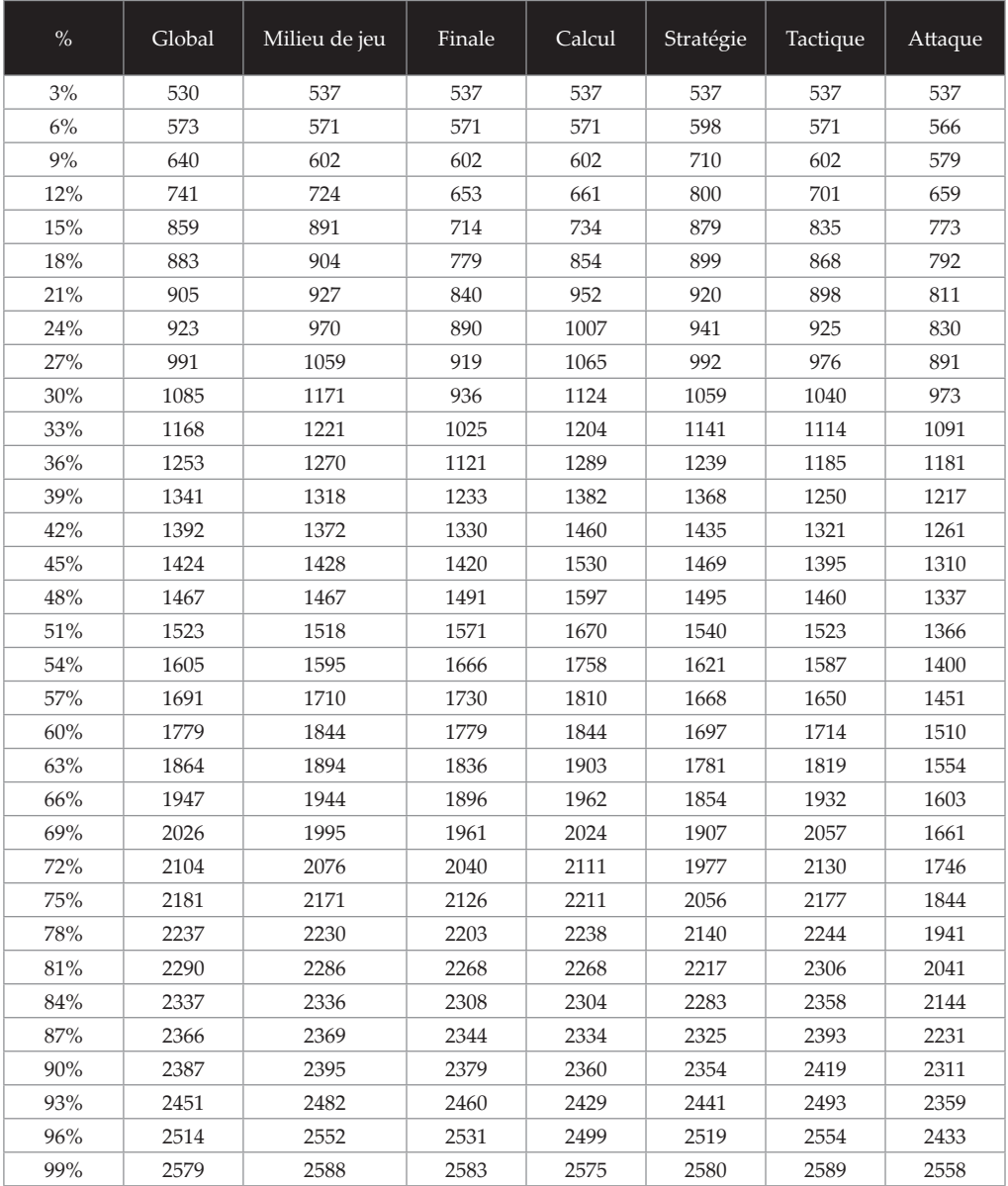

# TABLEAU 2 (SUITE)

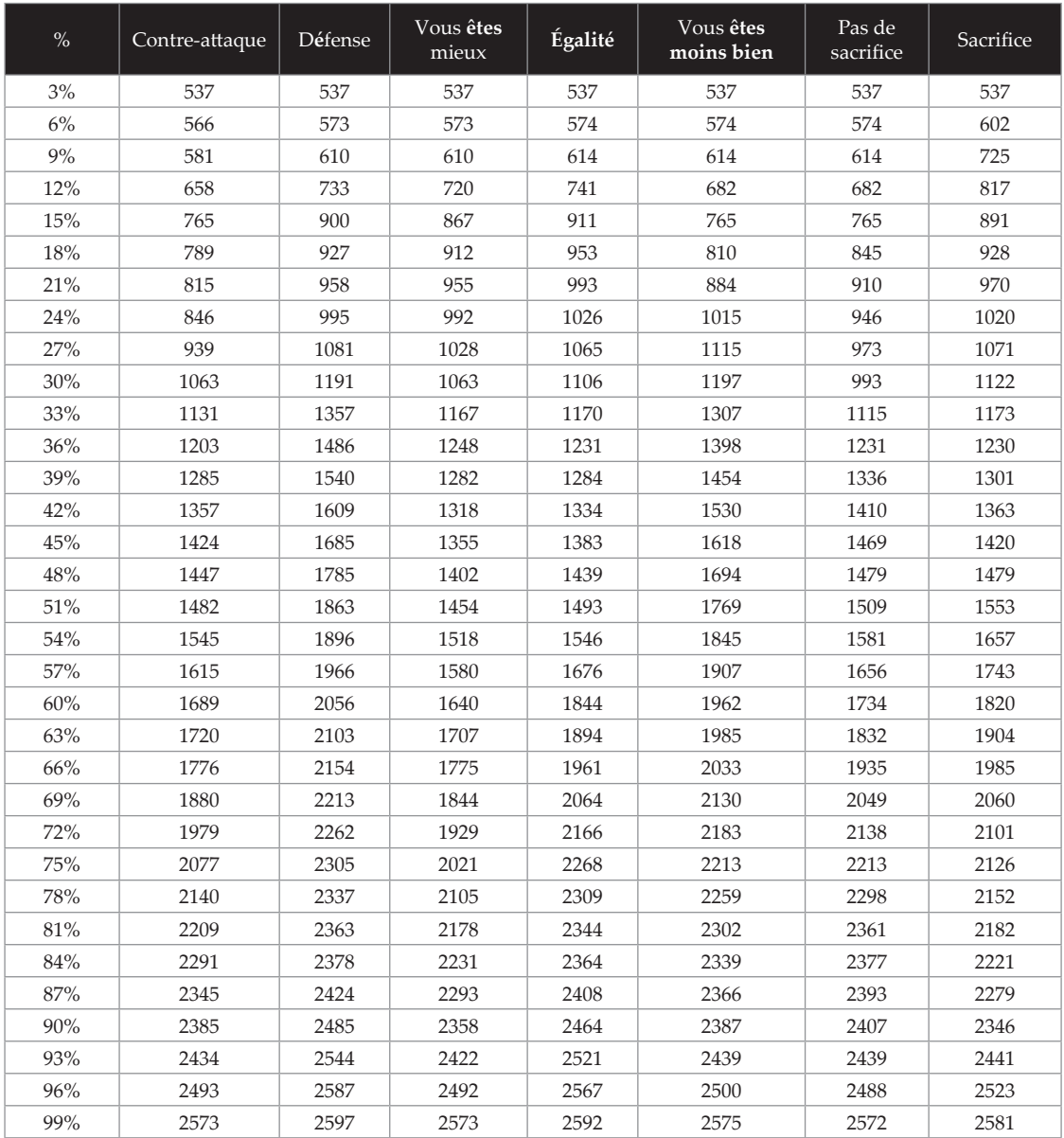

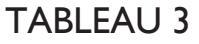

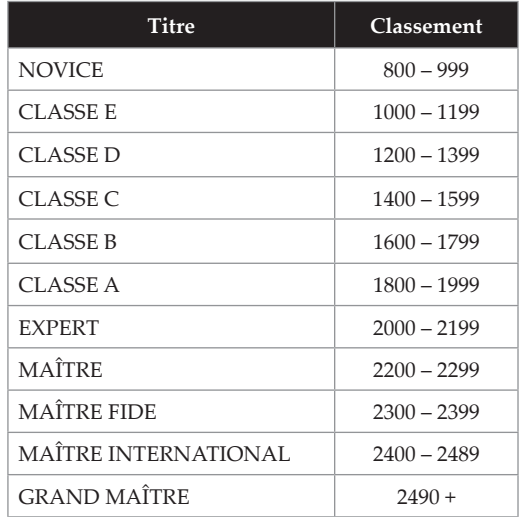